## Curso de GNU/Linux

## **Curso de GNU/Linux**

#### **PRIMEROS PASOS**

Jesús David Navarro jEsuSdA

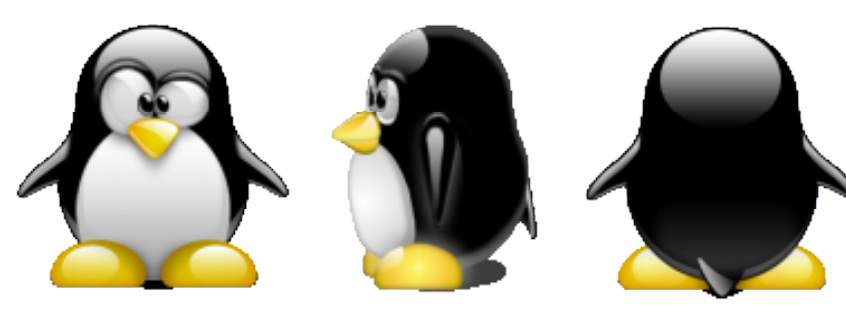

## Índice

- Consola y Entorno Gráfico
- Servidor X, Gestores de ventanas y Escritorios
- Estructura de Directorios
- Archivos y Permisos
- El usuario Root
- Algunos conceptos básicos
- Paquetes y repositorios

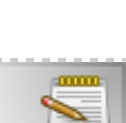

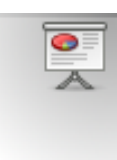

## **Consola y Entorno Gráfico** and the state of the state of the state of the state of the state of the state of the state of the state of the state of the state of the state of the state of the state of the state of the stat

#### Windows Vs. Linux

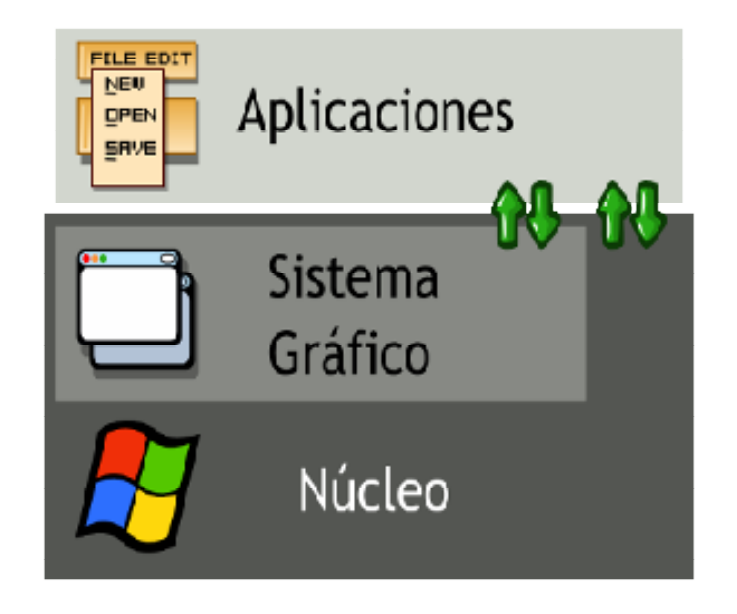

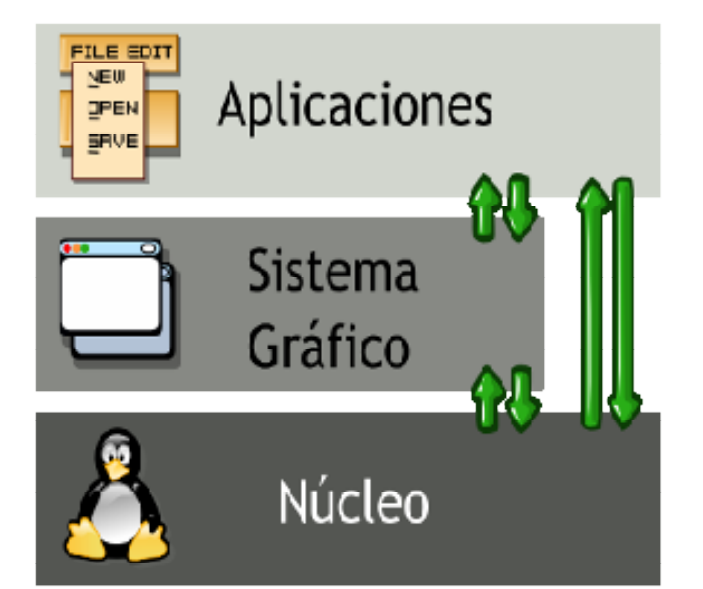

## Servidores X

#### Servidores gráficos

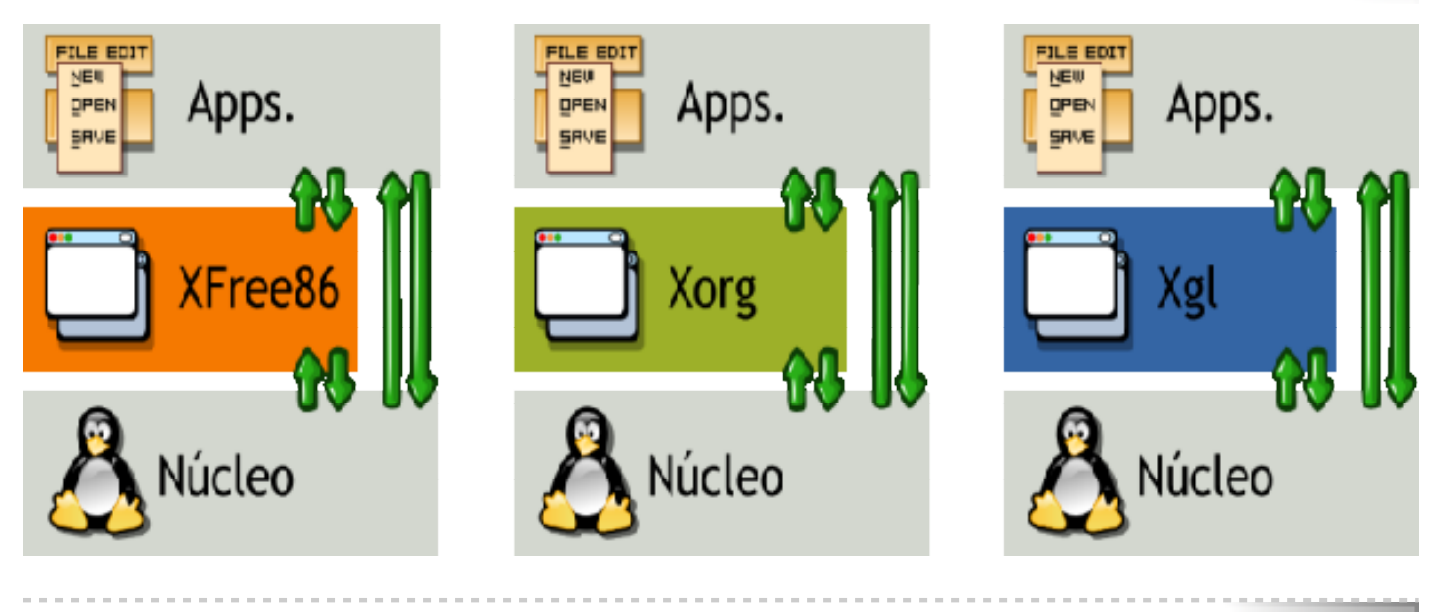

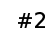

mmn

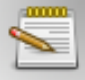

## Gestor de Ventanas y Escritorio

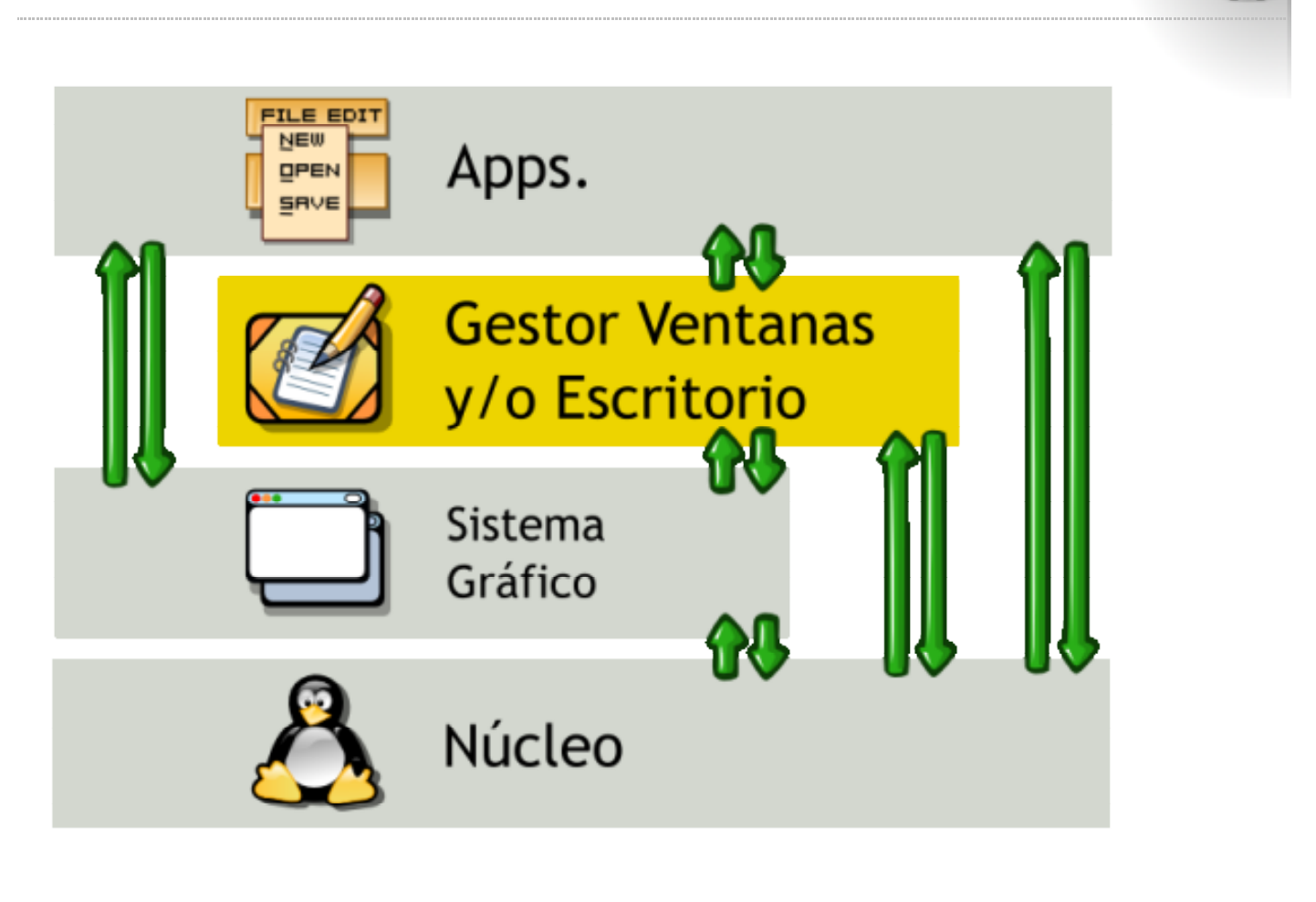

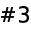

**mmm** 

## Gestor de Ventanas y Escritorio: Ejemplos de escritorios

Gnome, KDE y XFCE

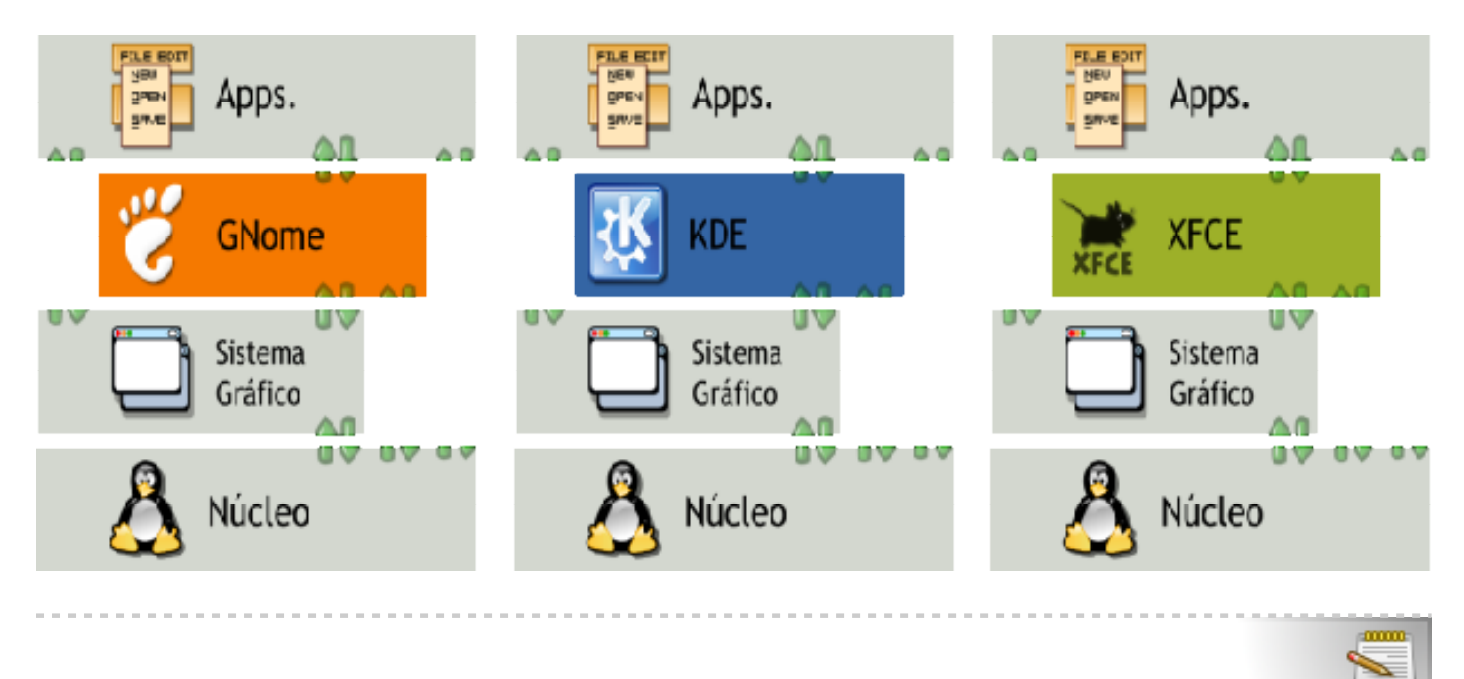

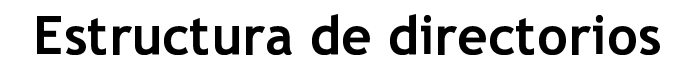

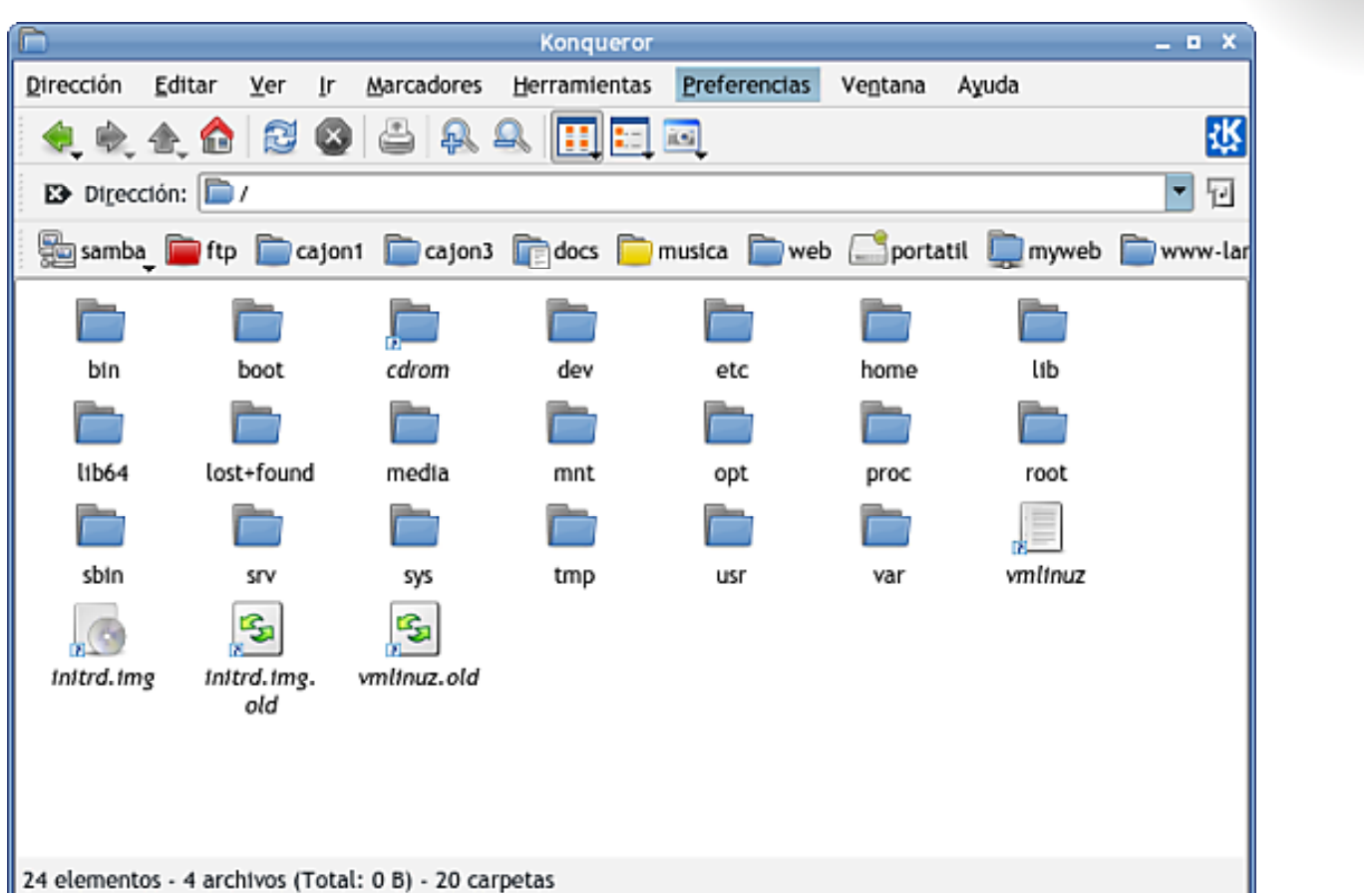

 $\bullet$ 

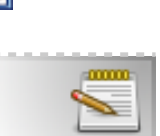

/bin y /sbin Ejecutables básicos /usr v /usr/bin Archivos opcionales y ejecutables generales (/usr/src)  $/$ dev Dispositivos (/dev/hda1, /dev/eth0, /dev/sda1, /dev/null, /dev/zero, /dev/random, /dev/disk/by-...) /home Archivos de usuarios /etc Archivos de configuración /lib v /usr/lib Librerías /proc Sistema virtual de archivos con información del sistema /tmp Archivos temporales /boot Imágenes y configuraciones básicas del núcleo /var Archivos VARIABLES (/var/www, /var/cache/apt/)  $/mnt$ Montaje de dispositivos fijos

/media

Montaje de dispositivos removibles

## **Archivos ocultos**

- Comienzan con el carácter.
- . Pej: .mozilla .gtk-rc2.0 .fonts
- · Muy útiles para la configuración de las cuentas de usuario

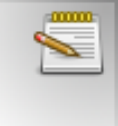

#### **Permisos**

- Usuario
- Grupo
- Otros
- Lectura
- Escritura
- Ejecución

## **Usuario ROOT**

- Administrador del Sistema
- ¡PUEDE HACER CUALQUIER COSA!
- $\bullet$  su -
- $\bullet$  sudo

Modo paranoico: no permite iniciar sesión como root directamente.

Añadir usuarios con KUSER

## Algunos controles básicos para el manejo de las X

- Ctrl+Alt+FY y Alt+FY: Cambio a terminal Y
- Ctrl+Alt+Borrar: Matar las X

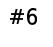

## Trabajando con Servicios

- /etc/init.d/NOMBRE-DEL-SERVICIO
	- $\circ$  start
	- $\circ$  stop
	- o restart

Ejemplo: /etc/init.d/kdm stop -> Cierra las X, puesto que KDM las ha invocado.

## Niveles de ejecución

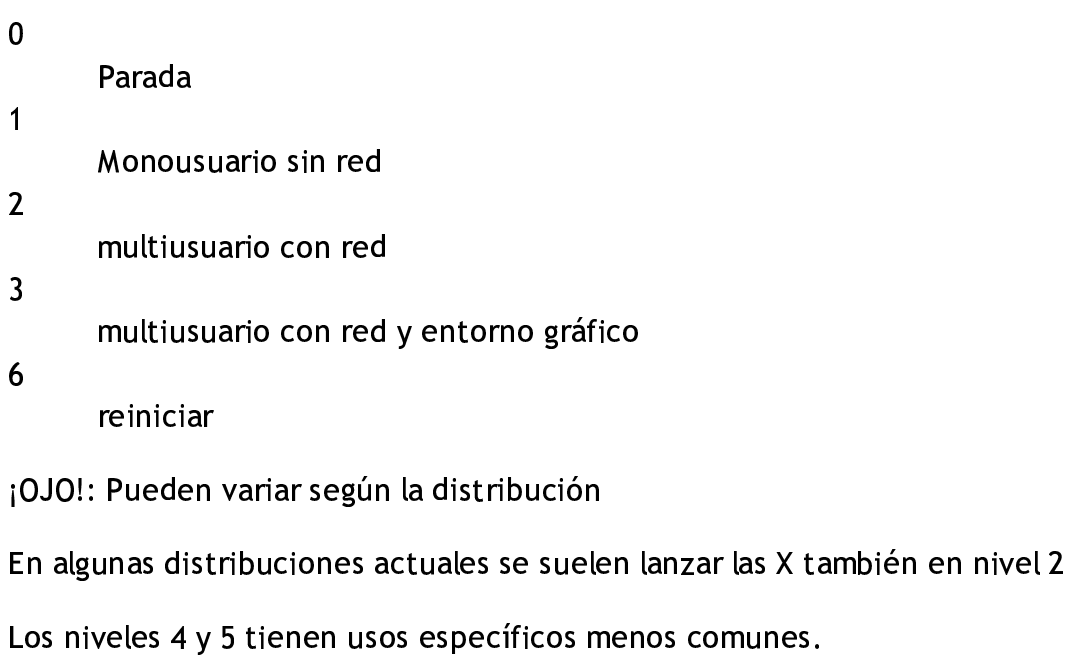

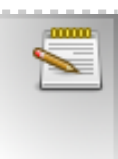

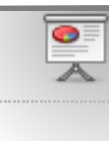

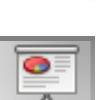

## Comandos básicos de utilidad

- $\bullet$  ls
- $\bullet$  cd
- $\bullet$  mkdir
- $\bullet$  mv
- $\bullet$  cp
- shutdown -h N / shutdown -r N
- $\bullet$  ln -s
- man COMANDO o ARCHIVO
- apropos PATRON

- chmod +x ARCHIVO
- Si es un archivo del sistema: NOMBREARCHIVO lo ejecuta directamente

Ejecución de archivos desde consola

- Si queremos ejecutar un archivo local:
	- sh NOMBREARCHIVO
	- ./NOMBREARCHIVO (o ruta absoluta o relativa a la actual)

# Algunos archivos de interés

- /etc/X11/xorg.conf
- $\bullet$  /etc/fstab
- /etc/smb/smb.conf
- /etc/apt/sources.list

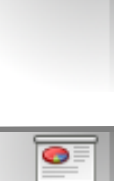

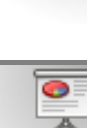

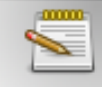

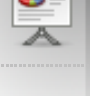

### **Paquetes**

- $\bullet$  .deb
- $\bullet$  .rpm
- $\bullet$  .src

## **Repositorios**

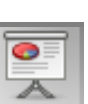

- · debian
	- **O** Ramas
		- Estable
		- Pruebas
		- Inestable (SID)
		- Experimental
	- **o** Grupos
		- $\blacksquare$  main
		- $\blacksquare$  contrib
		- non-free
- · ubuntu
	- o Grupos
		- $\blacksquare$  main
		- universe
		- multiverse

aanaa ≂

## **APT** A set of the set of the set of the set of the set of the set of the set of the set of the set of the set of the set of the set of the set of the set of the set of the set of the set of the set of the set of the set o

- <sup>a</sup> <sup>p</sup> <sup>t</sup> <sup>t</sup> t-get update<br>t act coorch en beste die beste gewone van de gewone van de gewone van de gewone van de gewone van de gewone van de gewone u matematika katika katika matematika katika matematika katika matematika katika matematika katika matematika m <sup>p</sup> <sup>d</sup> ankan kabupatèn Bandarén Bandarén Bandarén Bandarén Bandarén Bandarén Bandarén Bandarén Bandarén Bandarén Band the contract of the contract of the contract of the contract of the contract of the contract of the contract of en de la companya de la companya de la companya de la companya de la companya de la companya de la companya de
- <sup>a</sup> <sup>p</sup> <sup>g</sup> ts <sup>e</sup> e a maria de la construcción de la construcción de la construcción de la construcción de la construcción de la <sup>a</sup> ra de la comunicación de la comunicación de la comunicación de la comunicación de la comunicación de la comunicación <sup>c</sup> has a structure of the control of the control of the control of the control of the control of the control of the
- apt-get install and the contract of the contract of the contract of the contract of the contract of the contract of the contract of the contract of the contract of the contract of the contract of the contract of the contra
- apt-get remove (--purge)<br>
apt-get remove (--purge)
- an an India and India and India and India and India and India and India and India and India and India and India e de la casa de la casa de la casa de la casa de la casa de la casa de la casa de la casa de la casa de la cas the contract of the contract of the contract of the contract of the contract of the contract of the contract o s and the second contract of the second contract of the second contract of the second contract of the second contract of the second contract of the second contract of the second contract of the second contract of the secon <sup>h</sup> on the contract of the contract of the contract of the contract of the contract of the contract of the contract of the contract of the contract of the contract of the contract of the contract of the contract of the contrac where the contract of the contract of the contract of the contract of the contract of the contract of the contract of the contract of the contract of the contract of the contract of the contract of the contract of the cont
- aat wat alsoo van die beskryf van die beskryf van die beskryf van die beskryf van die beskryf van die beskryf ¤¤g <sup>g</sup> e kalendarum kalendarum kalendarum kalendarum kalendarum kalendarum kalendarum kalendarum kalendarum kalendaru the contract of the contract of the contract of the contract of the contract of the contract of the contract o <sup>c</sup> le de la companya de la companya de la companya de la companya de la companya de la companya de la companya de and a series of the contract of the contract of the contract of the contract of the contract of the contract of n an an Aonaichte an Aonaichte an Aonaichte an Aonaichte an Aonaichte an Aonaichte an Aonaichte an Aonaichte a<br>Bailte an Aonaichte an Aonaichte an Aonaichte an Aonaichte an Aonaichte an Aonaichte an Aonaichte an Aonaichte
- J. I., SIOURREREIRIOUREE RER OR AN INTERNATIONAL COMPANY CONTINUES INTO A REPORT OF THE CONTINUES OF THE CONTINUES OF THE CONTINUES OF THE CONTINUES OF THE CONTINUES OF THE CONTINUES OF THE CONTINUES OF THE CONTINUES OF THE CONTINUES OF THE CONTINUES <sup>B</sup> <sup>R</sup> <sup>E</sup> DE <sup>L</sup> <sup>P</sup> AQ UETE.DEB<br>2 DEL BAQUETE the contract of the contract of the contract of the contract of the contract of the contract of the contract o Experimental contracts and contracts are all the contracts of the contracts of the contracts of the contracts of the contracts of the contracts of the contracts of the contracts of the contracts of the contracts of the con Experimental control of the control of the control of the control of the control of the control of the control of the control of the control of the control of the control of the control of the control of the control of the  $\mathbf{B}$  by the contract of the contract of the contract of the contract of the contract of the contract of the contract of the contract of the contract of the contract of the contract of the contract of the contract of t
- UPRS –I NUMBREDELFAQUETE.DED<br>doka roconfiguro NOMBD DEL DAOUETE of the contract of the contract of the contract of the contract of the contract of the contract of the contract of the contract of the contract of the contract of the contract of the contract of the contract of the contrac BR <sup>D</sup> <sup>E</sup> E.DEB<br>L. Daouete recommendation in the contract of the contract of the contract of the contract of the contract of the contract of the contract of the contract of the contract of the contract of the contract of the contract of the contract A PARTIES AND A REPORT OF THE RESIDENCE OF THE RESIDENCE OF THE RESIDENCE OF THE RESIDENCE OF THE RESIDENCE OF **OUETE** *CONTRACTER COMMUNISTIES*

# Configurando nuestro sistema inicial

- <sup>a</sup> <sup>p</sup> <sup>t</sup> <sup>g</sup> <sup>t</sup> <sup>e</sup> <sup>u</sup> <sup>p</sup> de la companya de la companya de la companya de la companya de la companya de la companya de la companya de la and a series of the contract of the contract of the contract of the contract of the contract of the contract of the contract of the contract of the contract of the contract of the contract of the contract of the contract o the contract of the contract of the contract of the contract of the contract of the contract of the contract of experimental control of the control of the control of the control of the control of the control of the control of the control of the control of the control of the control of the control of the control of the control of the
- and web install consentis s¤¤c sy n an an Ann an Aonaichte an Aonaichte an Aonaichte an Aonaichte ann an Aonaichte an Aonaichte an Aonaichte an and and an anti-second contract and an anti-second contract and an anti-second contract and an anti-second con pt and the control of the control of the control of the control of the control of the control of the control of  $\overline{\phantom{a}}$
- descargar AUTOMATIX **and a complex of the contract of the contract of the contract of the contract of the contract of the contract of the contract of the contract of the contract of the contract of the contract of the cont** <sup>U</sup> <sup>T</sup> . A construction of the construction of the construction of the construction of the construction of the construction of the construction of the construction of the construction of the construction of the construction of th . A contract of the contract of the contract of the contract of the contract of the contract of the contract of The contract of the contract of the contract of the contract of the contract of the contract of the contract of
- dpkg -i automatix<br>https://www.archive.com/www.archive.com/www.archive.com/www.archive.com/www.archive.com/www.archive.com/www.ar k¤g automatix<br>| finstall on a construction of the construction of the construction of the construction of the construction of the construction of the construction of the construction of the construction of the construction of the construction of t man and an anti-second contract and an anti-second contract and an anti-second contract and an anti-second contract and an anti-second contract and an anti-second contract and an anti-second contract and an anti-second con and a series of the contract of the contract of the contract of the contract of the contract of the contract of the contract of the contract of the contract of the contract of the contract of the contract of the contract o is a set of the set of the set of the set of the set of the set of the set of the set of the set of the set of  $\alpha$
- applicated the control of the control of the control of the control of the control of the control of the control of the control of the control of the control of the control of the control of the control of the control of t n and a material contract of the contract of the contract of the contract of the contract of the contract of the ster in de staat de staat de staat de staat de staat de staat de staat de staat de staat de staat de staat de and the contract of the contract of the contract of the contract of the contract of the contract of the contract of the contract of the contract of the contract of the contract of the contract of the contract of the contra lla se a construction de la construction de la construction de la construction de la construction de la constr
- Ejecutar **Automatix** e instalar lo que necesitemos e e de la maria el control de la control de la control de la control de la control de la control de la control the contract of the contract of the contract of the contract of the contract of the contract of the contract o e e de la construcción de la construcción de la construcción de la construcción de la construcción de la const man and a second contract of the contract of the contract of the contract of the contract of the contract of the contract of the contract of the contract of the contract of the contract of the contract of the contract of t
- Opcionalmente: instalar **automatix2bleeder** con apt y ejecutar os<br>Antonio de la contrada de la contrada de la contrada de la contrada de la contrada de la contrada de la contra

Descarga Automatix: http://www.getautomatix.com/

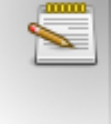

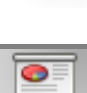

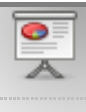

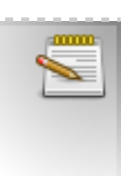